## **ЧИСЛЕННО–АНАЛИТИЧЕСКОЕ РЕШЕНИЕ ОДНОЙ ЗАДАЧИ КУБИЧЕСКИ– АНИЗОТРОПНОЙ ТЕОРИИ УПРУГОСТИ**

# д.ф.-м.н. <sup>1</sup> Журавков М.А., к.ф.-м.н. <sup>1</sup> Босяков С.М., <sup>2</sup> Мартыненко И.М., к.ф.-м.н.<sup>2</sup> Скляр О.Н.

# *1* УО «Белорусский государственный университет», Минск *2* УО «Белорусский национальный технический университет», Минск

Проблемы, связанные с упругим равновесием твердых деформируемых тел, постоянно находятся в поле зрения механиков и математиков, занимающихся исследованием поведения реальных объектов в сложных условиях их деформирования, стремлением уточнения пределов применимости существующих теорий расчета напряженно–деформированного состояния (НДС) твердых деформируемых тел, внедрением новых композитных материалов и т.д. Возникающие при этом новые задачи, как правило, не имеют точного решения.

Возможности и средства современной вычислительной техники делают доступным решение новых классов граничных задач механики деформированного твердого тела с использованием современных технологий и подходов. Собственно процедура исследования закономерностей деформирования реальных анизотропных тел к настоящему времени разработана достаточно полно, но тем не менее, процедуры численной реализации соответствующих гранично-краевых математических задач приводят к мало исследованным и трудно реализуемым расчетным схемам.

В качестве объекта исследования выбраны кубически анизотропные упругодеформируемые тела, численный расчет которых строится с помощью компьютерной системы *Mathematica* и пакета ANSYS.

Рассмотрим задачу деформирования кубически анизотропных упругих тел, т.е. тел, в которых процессы деформирования описываются следующим законом Гука [2]:

$$
\sigma_{ii} = (A_{11} - A_{12})\varepsilon_{ii} + A_{12}\theta, \quad i \neq j = 1, 2, 3.
$$
\n
$$
\sigma_{ij} = 2A_{44}\varepsilon_{ij} \tag{1}
$$

Уравнения равновесия в перемещениях для кубически анизотропных тел получим подстановкой этих выражений в систему уравнений Навье–Коши:

$$
\sum_{\alpha=1}^{3} \partial_{\alpha} \sigma_{\alpha\beta} + X_{\beta} = 0, \ \beta = 1,3. \tag{2}
$$

в случае действия на тело массовых сил  $\rho \vec{F}_{\beta}$ ,  $\beta = 1,2,3$ , уравнения кинетостатики примут вид[3]:

$$
[A_{44}\Delta + (A_{11} - A_{12} - 2A_{44})\partial_{\alpha}^{2}]u_{\alpha} + (A_{12} + A_{44})\partial_{\alpha}\theta + \rho F_{\beta} = \rho \frac{\partial^{2} u_{\beta}}{\partial t^{2}}.
$$
 (3)

Будем рассматривать силы *F*  $\vec{r}$ , которая изменяется во времени *t* по закону:

$$
\vec{F}(x,t) = \vec{\Phi}^{1}(x)\cos \omega t + \vec{\Phi}^{2}(x)\sin \omega t
$$

 $\vec{x} = (x_1, x_2, x_3)$ , тогда вектор смещений  $\vec{v}(x, t)$  представляется в виде:

$$
\vec{v}(x,t) = \vec{v}^{(1)}(x)\cos \omega t + \vec{v}^{(2)}(x)\sin \omega t
$$

Beдем также комплексные функции:  
\n
$$
\vec{\Phi} = \vec{\Phi}^{(1)} + i \vec{\Phi}^{(2)}, \ \vec{u} = \vec{v}^{(1)} + i \vec{v}^{(2)}, \ i = \sqrt{-1},
$$

где  $\vec{u}$  есть вектор с компонентами  $u_1, u_2, u_3$ :

$$
\vec{u} = (u_1, u_2, u_3)
$$

Тогда

$$
\vec{F}(x,t) = \text{Re}(\vec{\Phi}(x)e^{-i\omega t}), \vec{v}(x,t) = \text{Re}(\vec{u}(x)e^{-i\omega t})
$$

Здесь Re обозначает действительную часть стоящего в скобках соответствующего выражения. Внося эти значения  $\vec{F}$  и  $\vec{v}$  в уравнения движения (3), получаем для нахождения  $\vec{u}(u_1, u_2, u_3)$  следующую систему уравнений:

$$
[\Delta + \varepsilon \partial_{\alpha}^{2}] u_{\alpha} + \lambda \partial_{\alpha} \theta + k^{2} u_{\alpha} + \rho_{1} X_{\alpha} = 0_{,\alpha} = \overline{1,3}.
$$
 (4)

Левая часть формулы (4) определяет следующую матрицу  $M$  [3]:

$$
Mu = A_{44} \begin{bmatrix} \Delta + (\varepsilon + \lambda)\partial_{\alpha}^{2} + k^{2} & \lambda \partial_{\beta} \partial_{\alpha} & \lambda \partial_{\gamma} \partial_{\alpha} \\ \lambda \partial_{\beta} \partial_{\alpha} & \Delta + (\varepsilon + \lambda)\partial_{\beta}^{2} + k^{2} & \lambda \partial_{\beta} \partial_{\gamma} \\ \lambda \partial_{\gamma} \partial_{\alpha} & \lambda \partial_{\beta} \partial_{\gamma} & \Delta + (\varepsilon + \lambda)\partial_{\gamma}^{2} + k^{2} \end{bmatrix} \cdot \begin{bmatrix} u_{\alpha} \\ u_{\beta} \\ u_{\beta} \\ u_{\gamma} \end{bmatrix}.
$$

Решением системы (4) будет являться каждый столбец матрицы  $M\Phi$ :

$$
\Phi \varphi = E u \tag{5}
$$

где  $\varphi(x)$  является решением уравнения  $F(\partial_1, \partial_2, \partial_3, k^2)\varphi(x) = 0$ ,

$$
F(\partial_1, \partial_2, \partial_3, k^2) = (\Delta + k^2)^3 + (\varepsilon + \sigma) f_1 (\Delta + k^2)^2 + \varepsilon (\varepsilon + 2\sigma) f_2 (\Delta + k^2) +
$$
  
+  $\varepsilon^2 (\varepsilon + 3\sigma) f_3 =$   
=  $({\Delta + k^2})^3 + \lambda f_1 ({\Delta + k^2})^2 + (\lambda^2 - \sigma^2) f_2 ({\Delta + k^2}) + (\lambda - \sigma)^2 (\lambda + 2\sigma) f_3.$ 

 $\Phi(\partial_1, \partial_2, \partial_3, k^2) =$ 

 $=\begin{bmatrix} (\Delta^*)^2+\lambda\Delta^*(\partial_2^2+\partial_3^2)+(\lambda^2-\sigma^2)\partial_2^2\partial_3^2 & -\varpi_1\partial_2\big[\Delta^*+(\lambda-\sigma)\partial_3^2\big] & -\varpi_1\partial_3\big[\Delta^*+(\lambda-\sigma)\partial_2^2\big] \\ -\varpi_1\partial_3\big[\Delta^*+(\lambda-\sigma)\partial_3^2\big] & (\Delta^*)^2+\lambda\Delta^*(\partial_1^2+\partial_3^2)+(\lambda^2-\sigma^2)\partial_1^2\partial_3^2 & -\varpi_2\partial_3\big[\Delta^*+(\lambda-\sigma)\partial_1^2\big] \\ -\$ 

 $E$ - единичная матрица.

Выполним расчеты для тел, представленных такими материалами, как вольфрам и кварц со следующими характеристиками [1]:

материал вольфрам:  $A_{11} = 50.110^{10}$ ,  $A_{12} = 19.810^{10}$ ,  $A_{44} = 15.1410^{10}$ ,  $\rho = 18600$ материал кварц:  $A_{11} = 7.8510^{10}$ ,  $A_{12} = 1.6110^{10}$ ,  $A_{44} = 3.1210^{10}$ ,  $\rho = 2070$ .

При расчетах использовались функциональные возможности компьютерной системы Mathematica, в частности, функции численного интегрирования, функции работы со списками, а также стандартные графические функции.

Компоненты вектора  $u$  находятся из уравнения (5). На основании данных формул были построены графики перемещений точек упругого полупространства  $x_3 \leq 0$  при действии на его границе нормально приложенной сосредоточенной силы  $P = 50H$ .

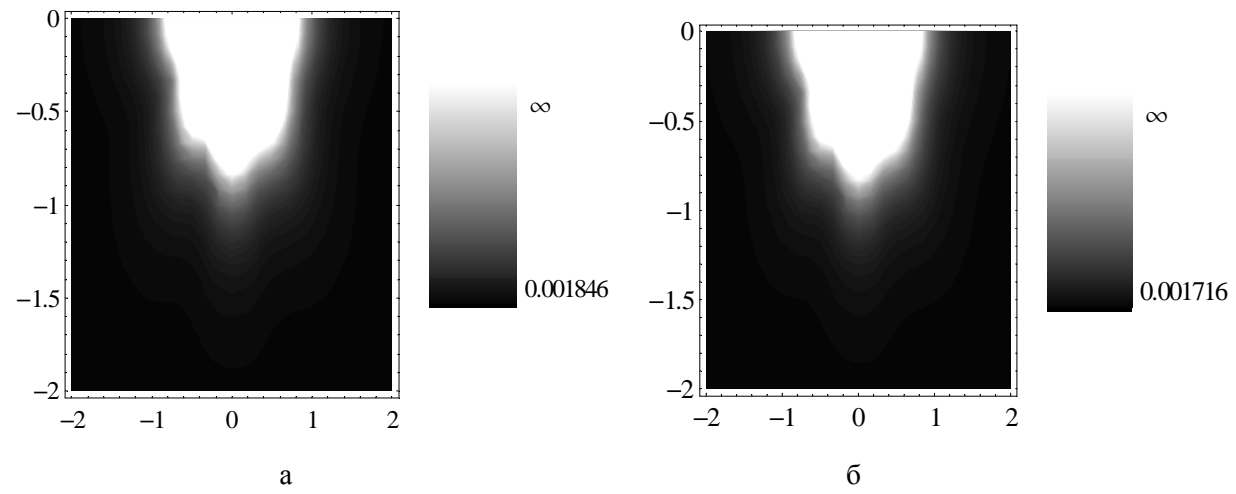

Рисунок 1 – Материал вольфрам: а – распределение компонентов вектора перемешения вдоль оси x2, x3, б– распределение компонентов вектора перемещения вдоль оси x1, x3

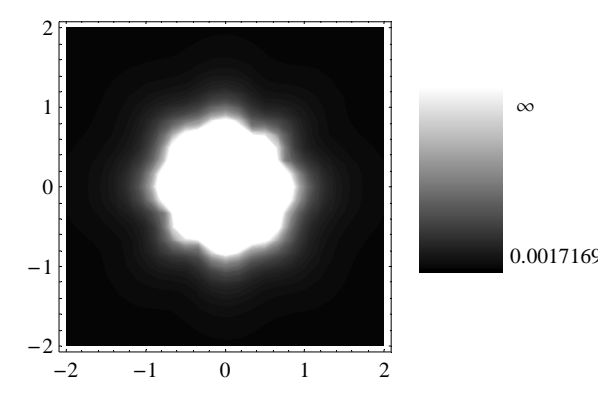

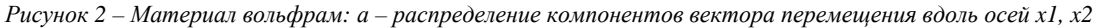

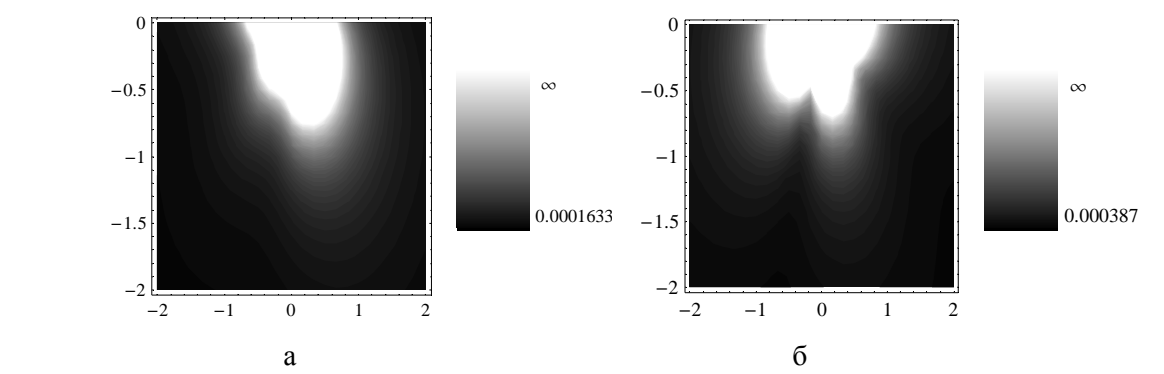

Рисунок 3 - Материал кварц: а - распределение компонентов вектора перемещения вдоль оси x2, x3, б- распределение *компонентов вектора перемещения вдоль оси x1, x3* 

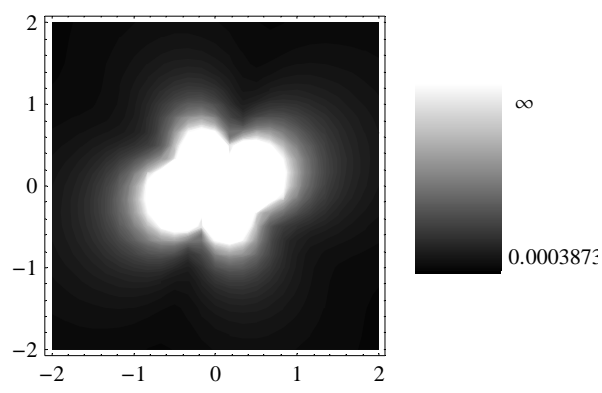

*Рисунок 4 – Материал кварц: а – распределение компонентов вектора перемещения вдоль осей x1, x2* 

Аналогичная задача о действии нормально приложенной сосредоточенной силы  $P = 50H$  на границе полупространства  $x_3 \le 0$ , представленного материалами вольфрам и кварц, была решена в пакете ANSYS.

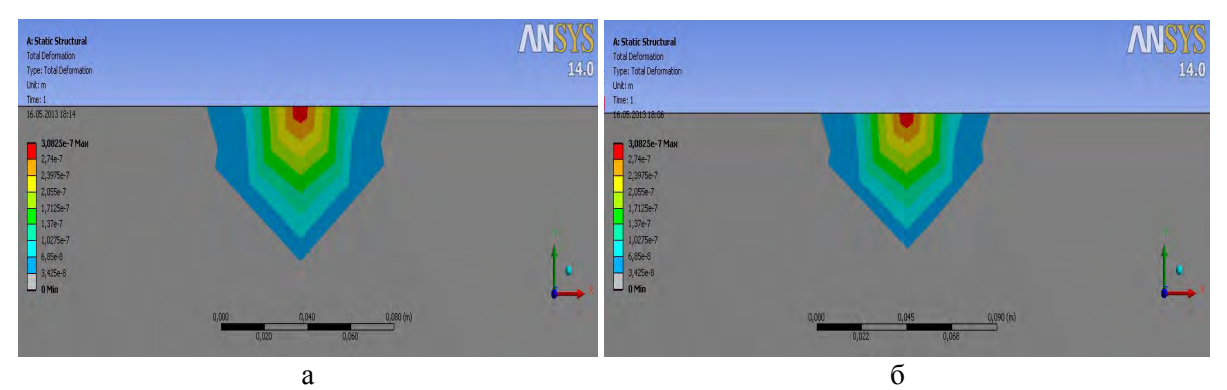

Рисунок 5 - Материал вольфрам: а - распределение компонентов вектора перемещения вдоль оси X, Y, 6- распределение *компонентов вектора перемещения вдоль оси Y,X* 

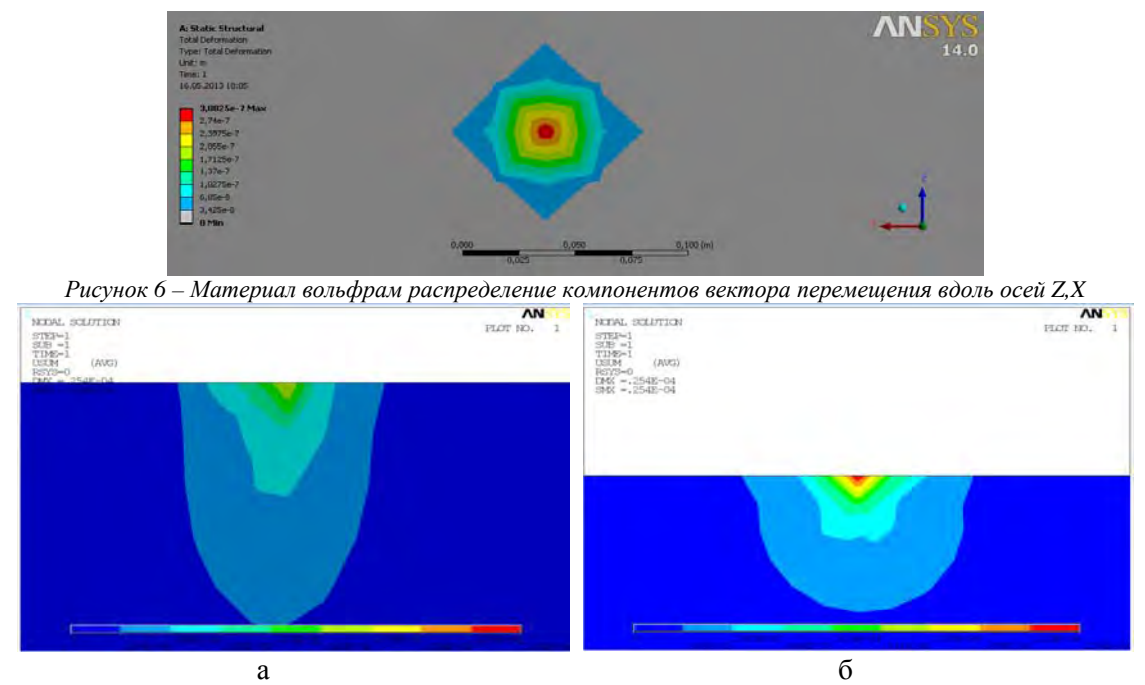

Рисунок 7 – Материал вольфрам: а – распределение компонентов вектора перемещения вдоль осиY, Z, б- распределение *компонентов вектора перемещения вдоль оси X,Z* 

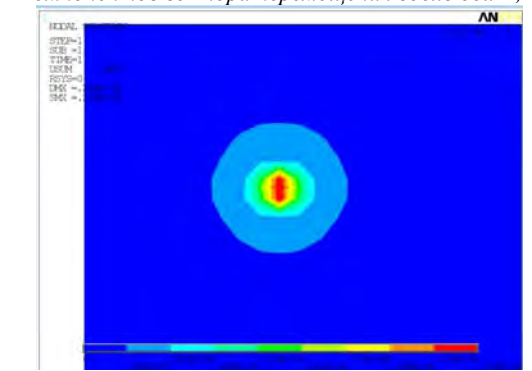

*Рисунок 8 – Материал кварц распределение компонентов вектора перемещения вдоль осей X,Y* 

Из представленных рисунков видно, что картины полей перемещений и количественные значения перемещений, полученные с применением пакета ANSYS и на основании соотношений следующих из формулы(5) с использованием компьютерной системы *Mathematica*, практически не отличаются друг от друга. Максимальная разность конечно-элементного расчета по сравнению с результатами расчетов, основанных на методах математической физики, составляет менее 10%.

## **РЕЗЮМЕ**

Получено численно–аналитическое решение одной задачи кубически–анизотропной теории упругости. Продемонстрировано применение пакета ANSYS и использование компьютерной системы Mathematica, при расчете полей перемещений для материалов вольфрам и кварц.

## **ЛИТЕРАТУРА**

- 1. Кларк С. Справочник физических констант горных пород.– М.: Наука, 1969.– 543с.
- 2. Лифшиц И. М., Л.Н. Розенцвейг. //ЖЭТФ. 1947. т. 17, вып. 9. 783-791с.
- 3. Мартыненко, И.М. Волновые движения в кубически анизотропных телах / И.М. Мартыненко // Теоретическая и прикладная механика. Минск: Технопринт.– 2004.– Вып 17.– С.99–102.

# **SUMMARY**

*This article demonstrates the use of ANSYS package and use the computer system Mathematica, when calculating the displacement fields for materials tungsten and quartz. It is shown that the maximum difference of the finite element calculation as compared with the results of calculations based on the methods of mathematical physics is less than 10 %.* 

Поступила в редакцию 12.10.2013

## **АНАЛИЗ СОБСТВЕННЫХ ЧАСТОТ РОТОРА ЦЕНТРИФУГИ С КОНСОЛЬНЫМ ВАЛОМ**

### асп. **Петровский А.Л.**

#### *УО «Белорусский национальный технический университет», Минск*

**Введение.** Роторы и роторные системы являются основой многих видов оборудования – центрифуг, дробилок, мельниц, испытательных машин и других конструкций технологического оборудования с широким диапазоном скоростей вращения и геометрических размеров. Причем, вращающиеся конструкции могут быть представлены не только осесимметричными роторами, состоящими в основном из гладких оболочек и дисков, но и роторами более сложной формы, что связано с необходимостью обеспечения технологических процессов.

Традиционные методы определения жесткостных параметров, в частности перемещений и собственных частот, разработаны в основном для роторов в виде оболочек вращения простой геометрической формы или приведенной к ней с грубыми приближениями [1,2]. В такой ситуации весьма сложно на этапе проектирования достоверно рассчитывать технологические перемещения и зазоры. Это ведет к необходимости введения дополнительных регулировок и усложнению конструкции. Грубое, с большим разбросом определение собственных частот колебаний элементов может привести к возникновению резонансных режимов работы роторов, когда рабочие частоты вращения практически совпадают с собственными. В этом случае резко возрастают нагрузки на опорные элементы и подшипники, что ведет к необходимости, ужесточать конструкцию, что влечёт за собой её(конструкции) усложнение и увеличением веса.

### **Определение критической скорости центрифуги с консольным валом.**

В данной статье представлен метод проведения модального анализа простейшей центрифуги с ротором в виде гладкой оболочки и консольным валом, закреплённым на двух подшипниковых опорах.

На рисунке 1 представлена расчётная схема ротора центрифуги с консольным валом.

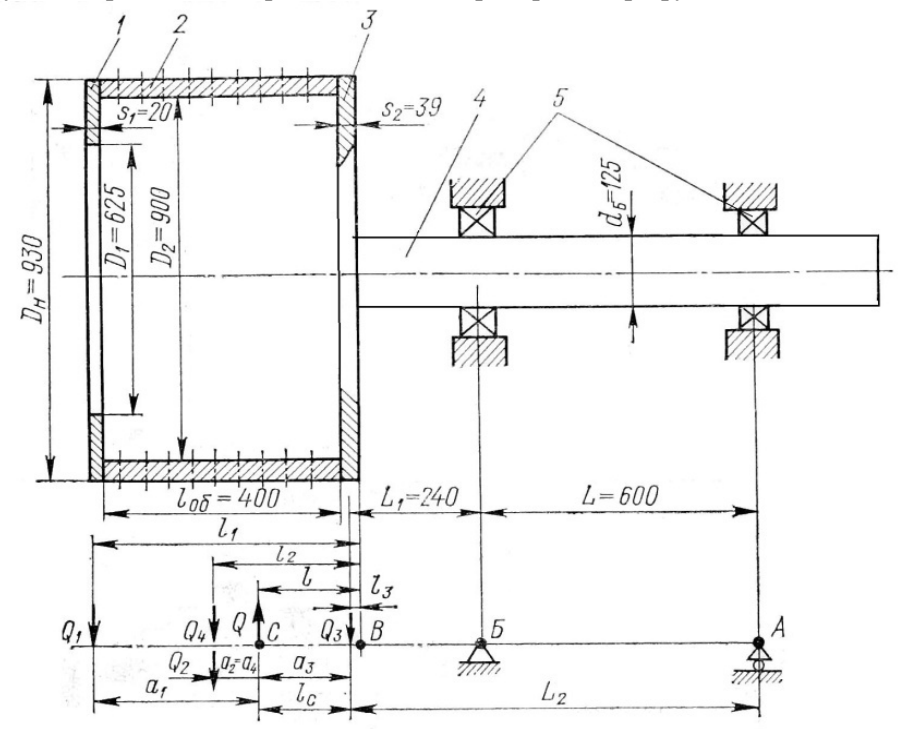

Рисунок1. - Расчётная схема ротора центрифуги с консольным валом: 1 - плоский диск; 2 - обечайка; 3 - днище; *4 – вал; 5 - подшипник*

**Исходные данные.** В расчёте не учитывается собственный вес вала и его сечение принято постоянным с диаметром d=0.125 мм. Размеры барабана и вала показаны на рисунке 1. Материал вала и барабана – сталь с характеристиками:

- модуль упругости  $E=2*10^{11}$  Па;
- плотность  $p=7850$  кг/м<sup>3</sup>;

- коэффициент Пуассона  $\mu$ =0,3.

При проверке выполнения условия виброустойчивости ротора центрифуги и оценки влияния на критическую скорость  $(\omega_{\text{ko}})$  вылета его центра массы относительно центра ступицы днища барабана используем методику изложенную в [3].

Определение масс:

- Масса плоского колыцевого диска 
$$
m_1 = \pi (D_n^2 - D_1^2) s_1 \rho / 4 = 58 \kappa z
$$
; (1)

- Масса цилиндрической обечайки 
$$
m_2 = \pi (D_n^2 - D_2^2) l_{oo} \rho / 4 = 134.5 \kappa z
$$
; (2)

- Масса диска (днища) барабана 
$$
m_1 = \pi D_n^2 s_2 \rho / 4 = 206.5 \kappa z
$$
 ; (3)

- Общая масса ротора 
$$
m = \sum m_i = 400 \kappa z
$$
. (4)

$$
CWJa \text{ тяжести:} \quad Q_i = m_i g \,, \ Q = mg \tag{5}
$$

Расстояния от центра масс деталей до точки В (рисунок 1):

$$
l_1 = \frac{1}{2} s_1 + l_{\phi} + s_2 = 0.449 \, \text{m};\tag{6}
$$

$$
l_2 = \frac{1}{2}l_{o6} + s_2 = 0.239M \tag{7}
$$

$$
l_3 = \frac{1}{2} s_2. \tag{8}
$$

Расстояние от центра массы барабана до края днища из условия равенства нулю суммы моментов относительно точки В:

$$
l = (Q_1 l_1 + Q_2 l_2 + Q_3 l_3) / Q = 0.155 M.
$$
\n(9)

Расстояние от центра массы барабана до центров масс деталей:

$$
a_1 = l_1 - l = 0.293m \tag{10}
$$

$$
a_2 = l_2 - l = 0.083m\tag{11}
$$

$$
a_3 = l - l_3 = 0.136M \tag{12}
$$

Вылет центра массы барабана

$$
l_c = a_3 = 0.136m \tag{13}
$$

Моменты инерции вращающихся масс: Осевые:

$$
J_{z1} = m_1 (D_{H}^{2} + D_{1}^{2})/8 = 9.1 \kappa z^{*} M^{4}
$$
  
\n
$$
J_{z2} = m_2 (D_{H}^{2} + D_{2}^{2})/8 = 28.16 \kappa z^{*} M^{4}
$$
  
\n
$$
J_{z3} = m_3^{*} D_{H}^{2}/8 = 22.34 \kappa z^{*} M^{4}
$$
\n(14)

Окружные:

$$
J_{x1} = m_1 ((3 D_{H}^2/4 + D_1^2/4 + s12)/12 + a_1^2) = 8.6\kappa \varepsilon^* M^4
$$
  
\n
$$
J_{x2} = m_2 ((6 D_{H}^2/4 + I_{ob}^2)/12 + a_2^2) = 17.26\kappa \varepsilon^* M^4
$$
  
\n
$$
J_{x3} = m_3 ((3 D_{H}^2/4 + s_2^2)/12 + a_3^2) = 15.04\kappa \varepsilon^* M^4
$$
\n(15)

Моменты инерции всего барабана:

$$
J_z = \sum J_{zi} \tag{16}
$$

$$
J_x = \sum J_{xi} \tag{17}
$$

Критическая скорость вала при условии, что вся масса барабана сосредоточена в точке*В* его крепления к валу:

3

2

$$
\omega_{kp} = \sqrt{\frac{3E\pi d^4}{64L_2L_1^2m}} = 610c^{-1}
$$
\n(18)

Критическая скорость вала при учёте вылета  $l_c$  центра массы барабана от точки *В* крепления его на валу и с учётом массы барабана ( $L_1 = L_1 + l_c$ ;  $L_2 = L_2 + l_c$ ):

$$
\omega_{\scriptscriptstyle \kappa p} = \sqrt{\frac{3E\pi d^4}{64L_2(L_1)^2 m}} = 184.4c^{-1} \tag{19}
$$

В ряде важных практических случаев формулы (18), (19) даёт лишь первое грубое приближение. Во избежание опасных резонансных явлений, расчёт  $\omega_{\text{gp}}$  необходимо проводить, используя более точные формулы или методы расчёта, учитывающие вылет центра массы барабана относительно точки его крепления на валу, упругость опорных подшипников, собственная масса вала, изменение его поперечного сечения.

Как видно по результатам расчёта, пренебрежение одним или несколькими параметрами, при создании расчётной модели, ведёт к значительной погрешности расчётов. Посколькупредставленный метод не позволяет учесть собственную массу вала, собственные частоты самого барабана, податливость опор и внешние воздействия на систему (усилия от натяжения ремней, дисбалансы ротора и т.д.) возникает необходимость применения более совершенных методов расчёта (численные метолы).

## Определение собственных частот вала с использованием МКЭ

Используя МКЭ, появляется возможность учесть геометрию, собственный вес и податливость всех деталей модели, а также применить граничные условия, отражающее реальное закрепление единичной детали или системы.

При расчёте с применением МКЭ использовались следующие входные параметры:

Материал вала и барабана - сталь с аналогичными характеристиками.

В качестве опор моделировались подшипники с различными жесткостями:

- Опора А: в соевом направлении – свободно, в радиальном – жесткость составляет  $3*10^9$  Н/м.

- Опора Б (рисунок 1): в соевом направлении – жесткость составляет  $3*10^7$  Н/м, в радиальном – жесткость составляет  $3*10^8$  Н/м.

На рисунке 2 представлена расчётная модель, соответствующая предыдущей.

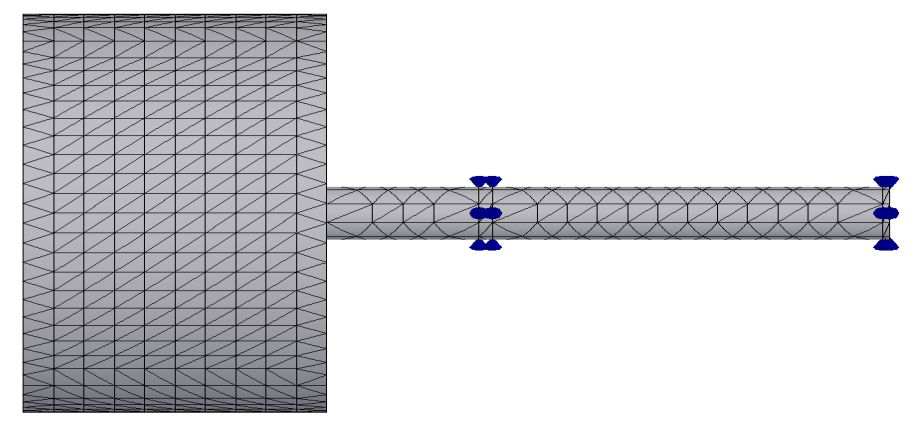

Рисунок 2. - Расчётная модель

Результат расчёта представляет собой графическое отображение форм частот и их значения в различных единицах измерения. Количество форм частот задаются пользователем.

В таблице 1 представлены значения частот для пяти форм собственных частот центрифуги с консольным валом.

Таблица 1 - Значения частот для пяти форм собственных частот центрифуги с консольным валом

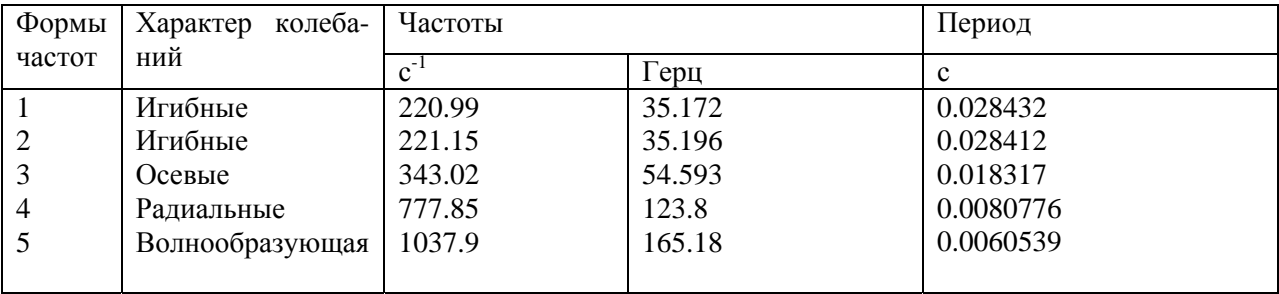

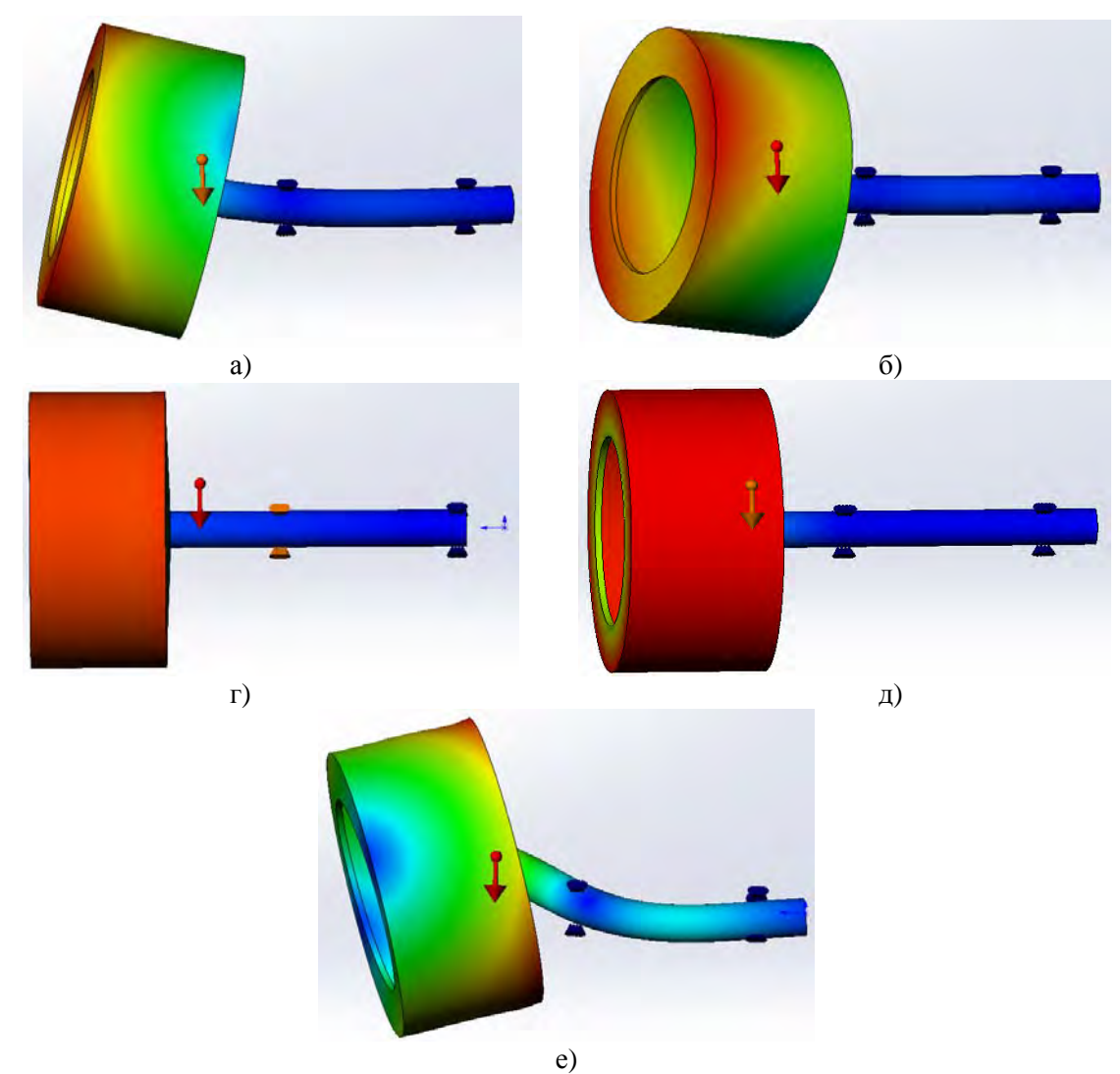

Рисунок 3. – Графическое отображение форм собственных частот центрифуги с консольным валом: а) – 1-я форма, б) *- 2-я форма, г) - 3-я форма, д) - 4-я форма, е) - 5-я форма*

Полученный результат с большой точностью отображает форму колебаний, и их значения. Значения критических скоростей, полученных с учётом вылета и МКЭ, достаточно близки, что подтверждает соответствие моделей. Однако, результат расчёта критической скорости с учётом вылета определён без учёта собственной массы вала и податливости опор, что дало погрешность по отношению к МКЭ 100(220-184)/220=16%. Таким образом, прибегая к МКЭ расчет критических скоростей, получен с большей точностью.

# **Влияние центробежной нагрузки на значения собственных частот.**

Влияние центробежной нагрузки на собственные частоты определим по изменению значения первой собственной частоты центрифуги. Для каждого шага по времени задаётся скорость вращения, при которой определялось значение первой формы собственной частоты ротора. Скорость вращения и собственные частоты приводим к одним единицам измерения (рад/с) для их сопоставления. В таблице 2 приведены значения первых форм частот для различных скоростей вращения.

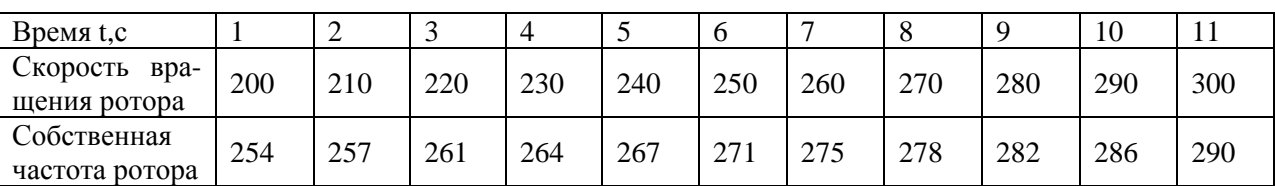

Таблица 2 - Значения первых форм частот для различных скоростей вращения

На графике (Рисунок 4) представлены зависимости скорости вращения ротораизмеряемая в герцах и его критических скоростей (значением первой формы собственных частот) от времени.

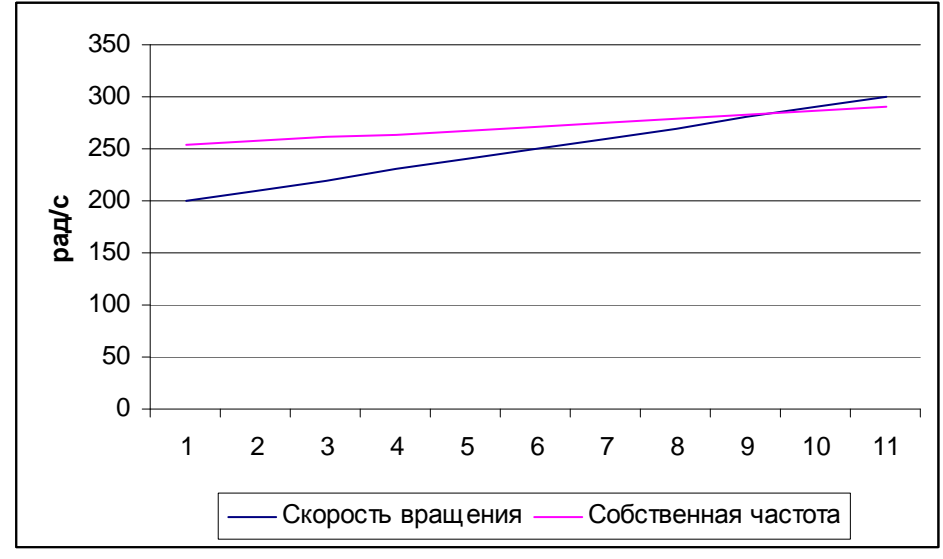

*Рисунок 4 - Зависимости скорости вращения ротора и его критических скоростей от времени*

График наглядно отражает приближение собственных частот конструкции ротора к резонансной с увеличением его скорости вращения, а также резонансную частоту, которая определяется точкой пересечения графиков. Таким образом, при частоте вращения 284 рад/с система войдёт в резонанс.

### **РЕЗЮМЕ**

В статье рассматривается методика проведения модального анализа простейшей центрифуги с консольным валом. Получены 5 форм собственных частот и проанализировано влияние нагрузки на значение первой собственной частоты центрифуги.

### **ЛИТЕРАТУРА**

- 1. Канторович З. Б. Основы расчёта химических машин и аппаратов. М.: Машиностроение, 1960. 744с
- 2. Михалёв М.Ф. Расчёт и конструирование машин и аппаратов химических производств. М.: Машиностроение, 1984. - 304с
- 3. Агамиров В.Л., Амельянчик А.В. Справочник машиностроителя. Т.33 М.: Машгиз, 1962. 655с.
- 4. А.А. Алямовский, COSMOSWorks. Основы расчёта конструкций на прочность в среде SolidWorks. - М.: ДКМ Пресс, 2010. - 784с.

### **SUMMARY**

In this paper we consider the methodic of modal analysis of a simple centrifuge cantilever shaft. Received five forms of natural frequencies and analyzed the influence of the load on the value of the first natural frequency of the centrifuge.

Поступила в редакцию 11.11.2013